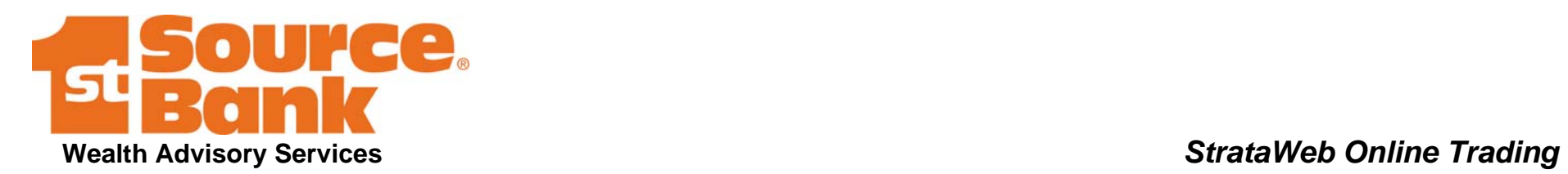

## *Quick Reference Guide*

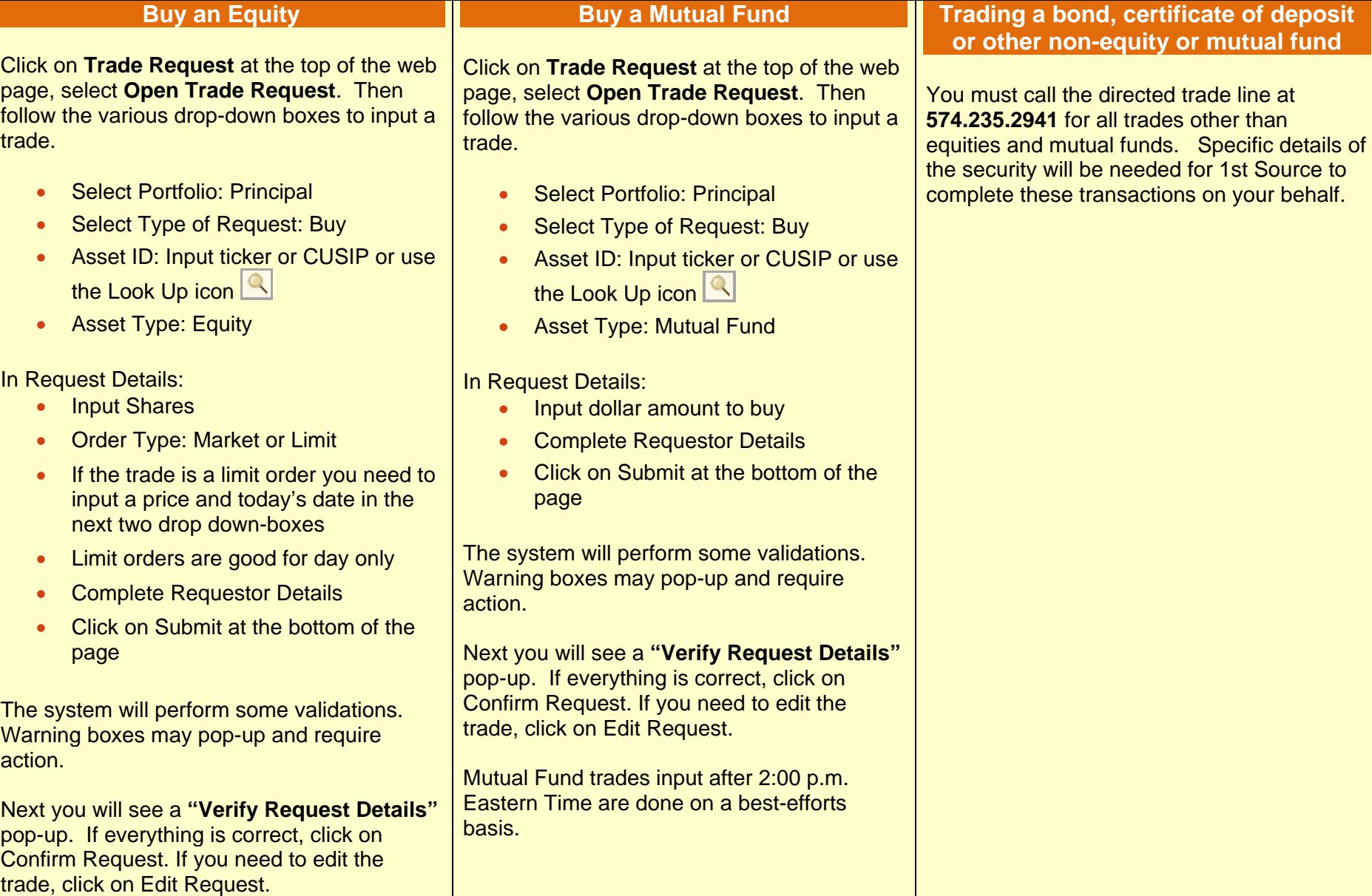

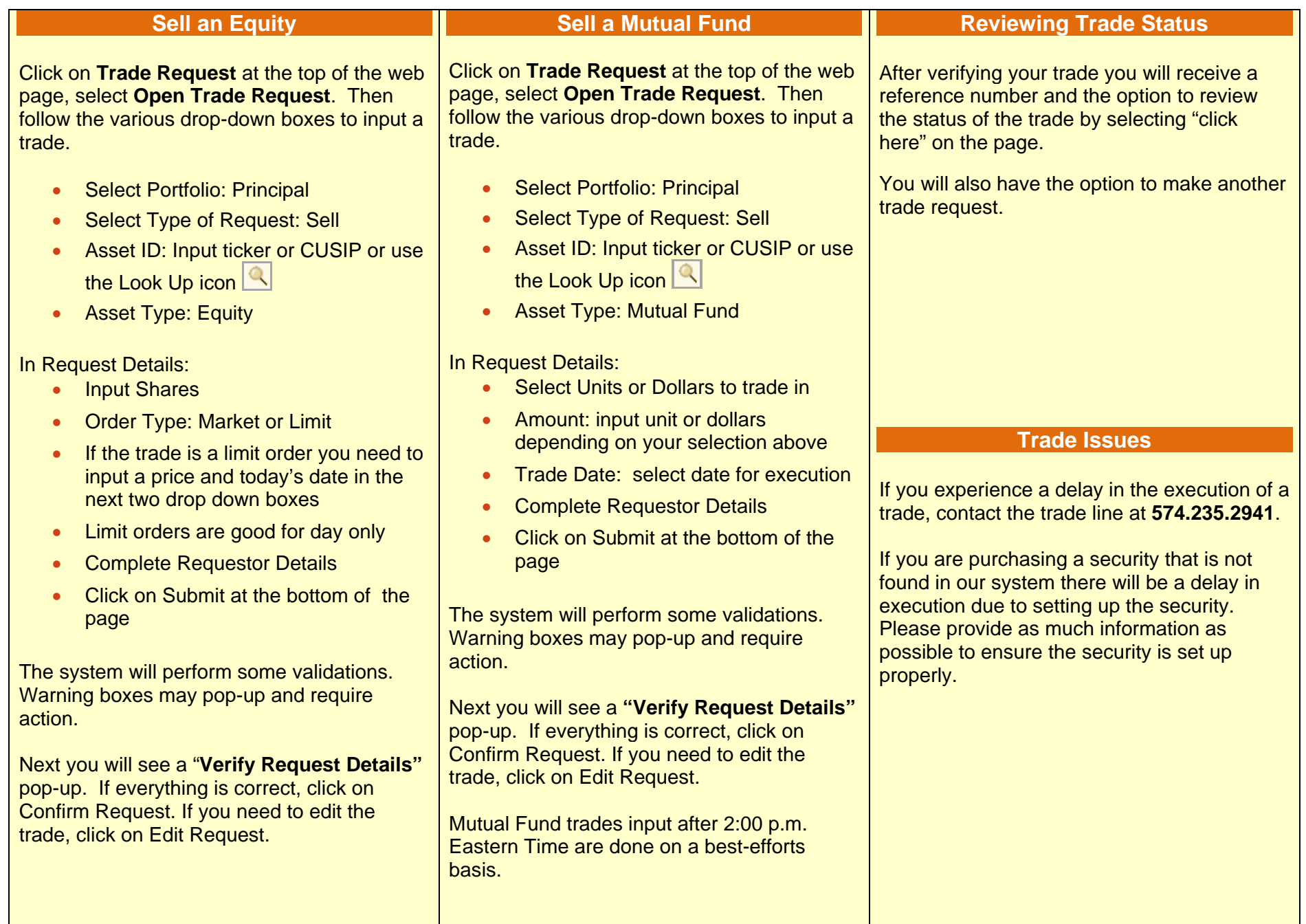